## Pobranie klienta URC

Klient URC pobrany może zostać ze strony projektu: [https://www.unicore.eu/download/.](https://www.unicore.eu/download/)

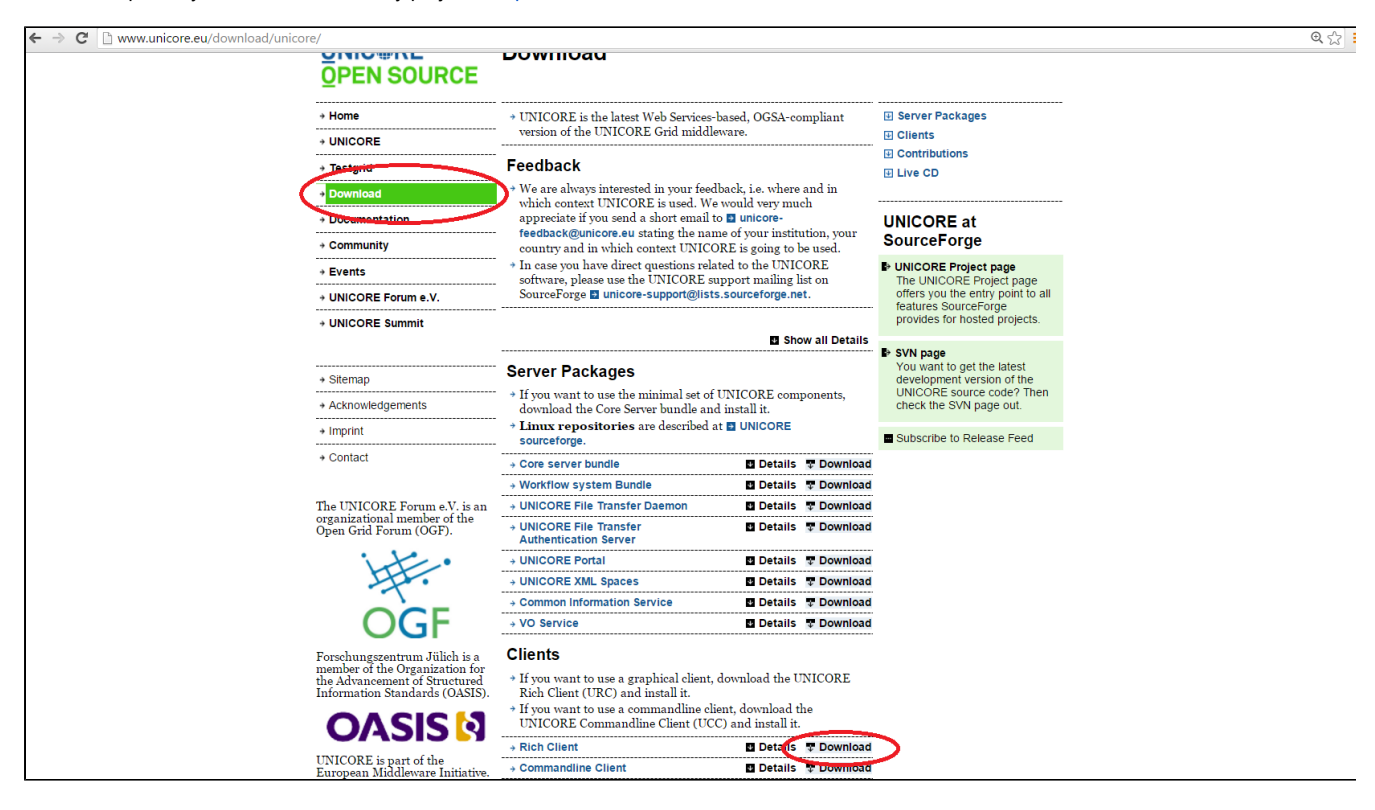

## Pobieramy najnowszą wersję klienta.

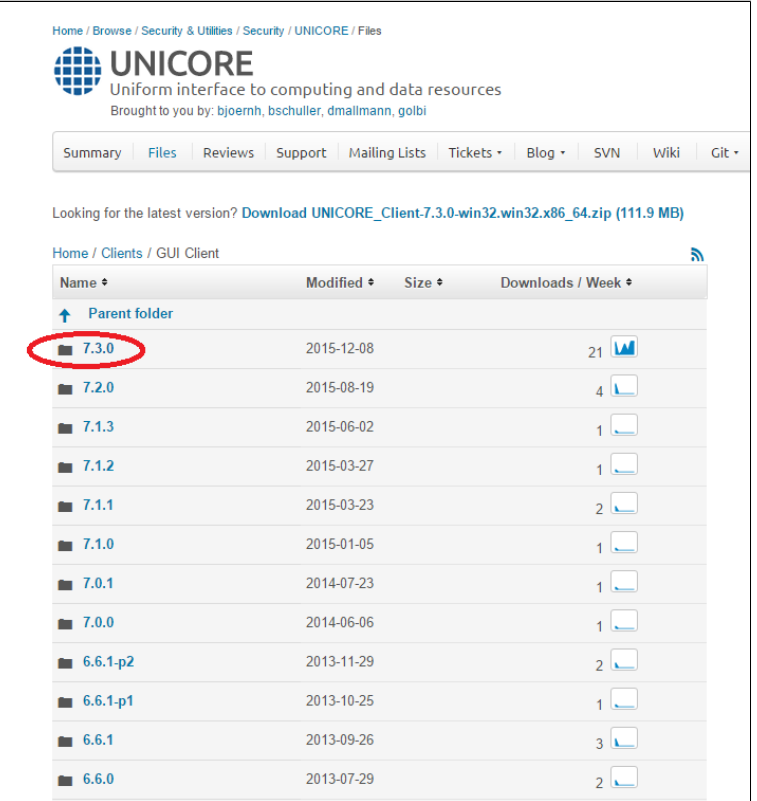

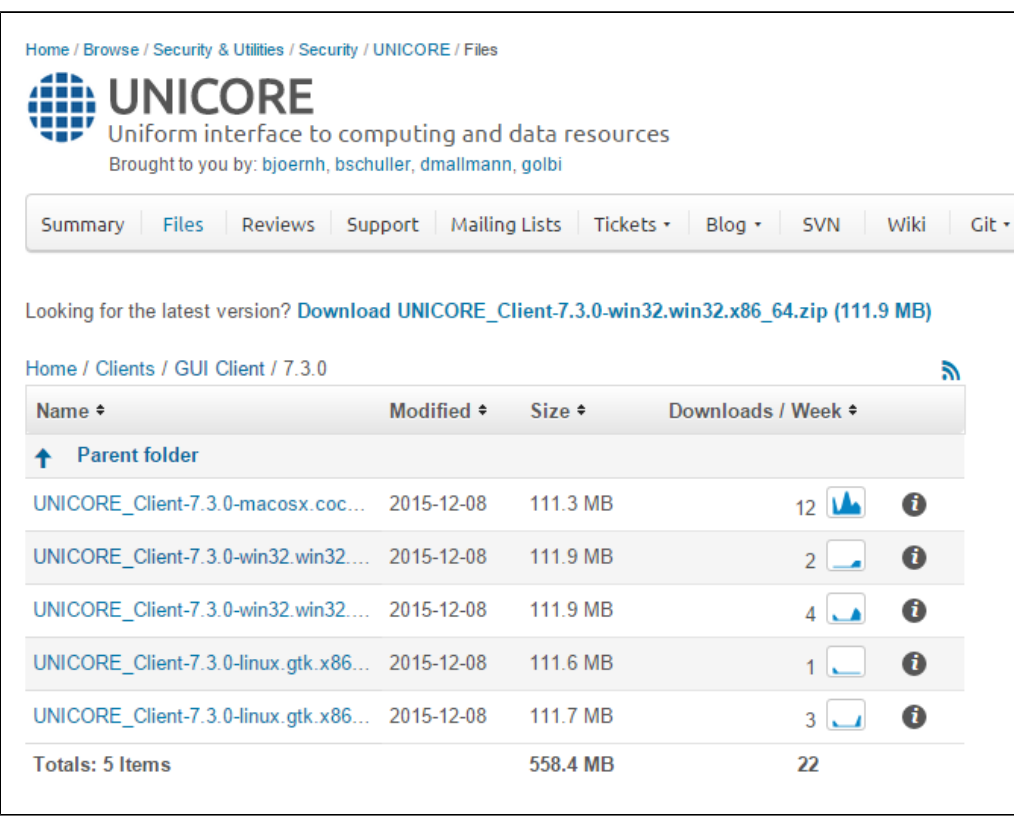

Dalszy wybór zależny jest od systemu operacyjnego, z którego korzysta użytkownik.

## Użytkownik powinien rozpakować pobraną paczkę z oprogramowaniem.

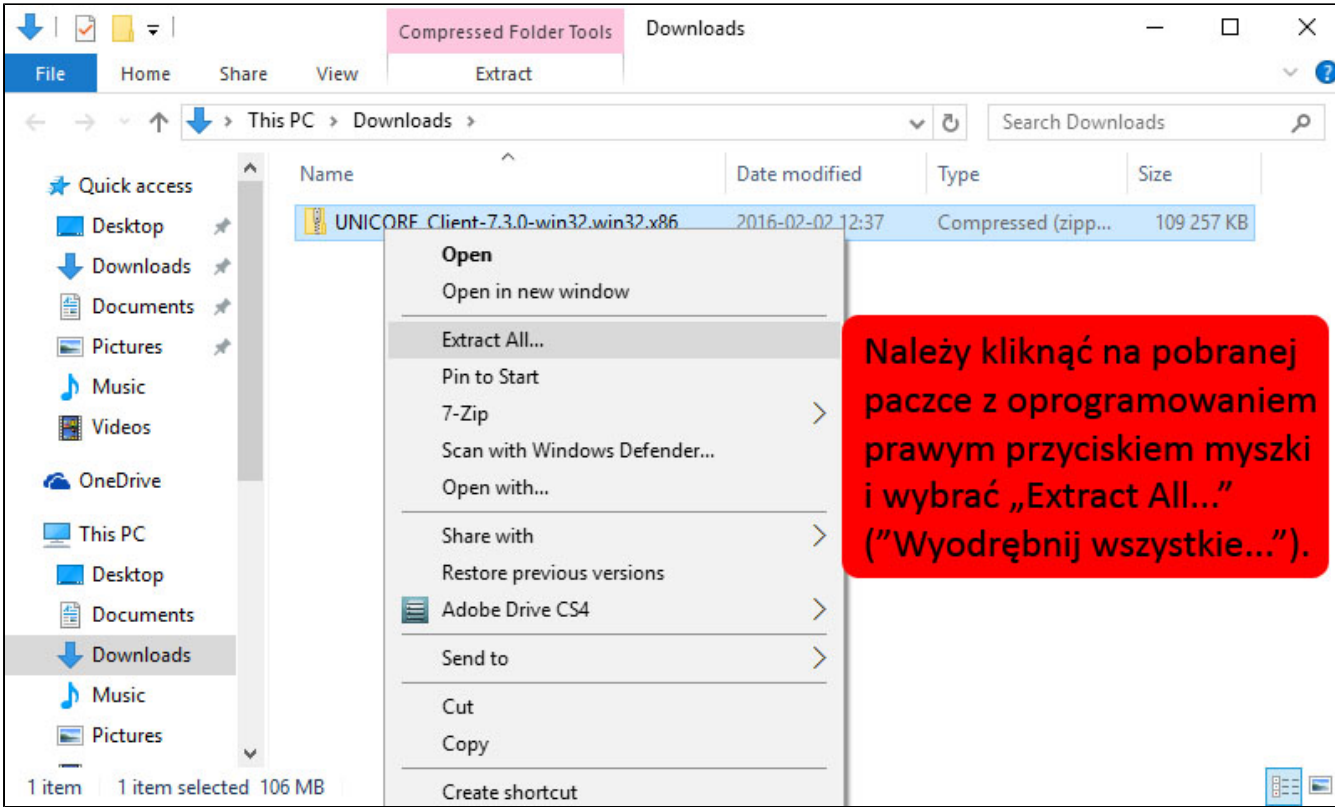

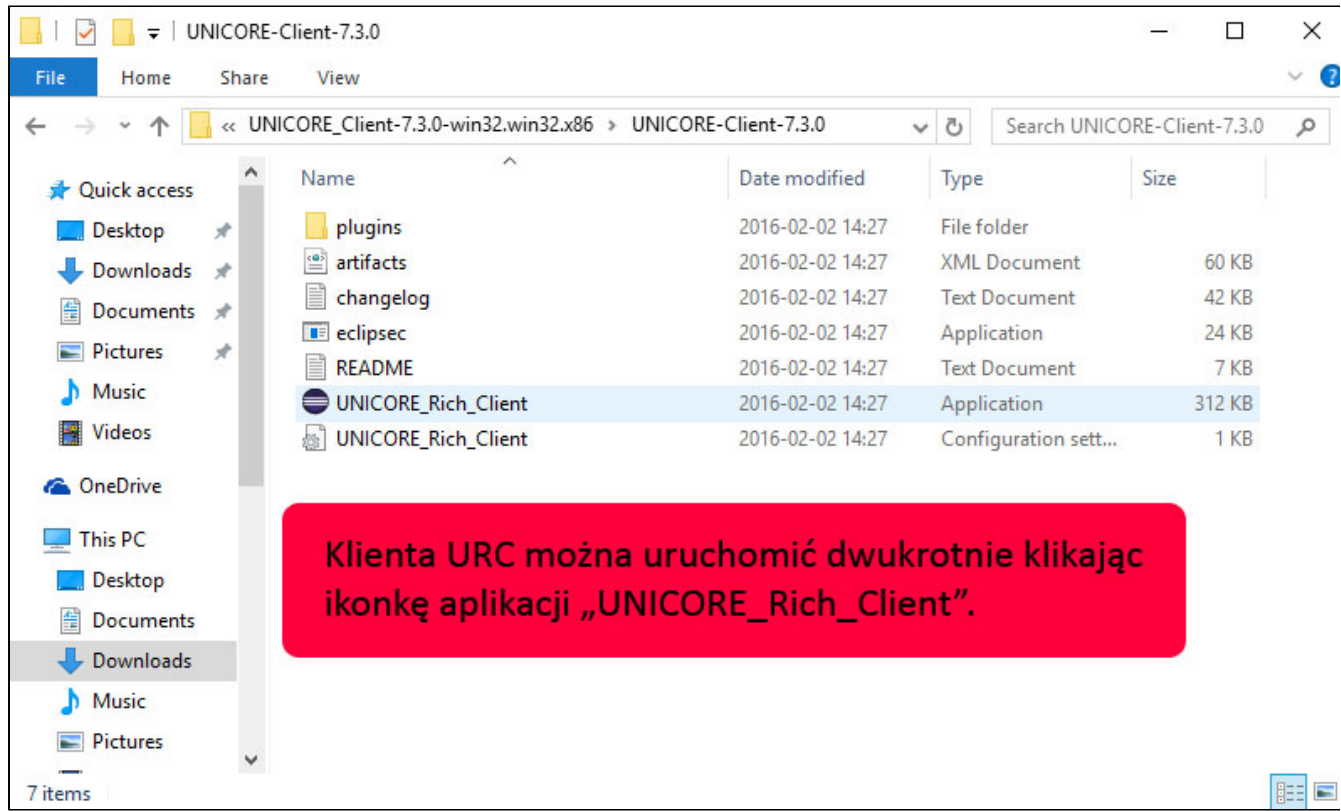

## Co dalej?

[Konfiguracja klienta URC](https://docs.cyfronet.pl/display/PLGDoc/Konfiguracja+klienta+URC)